# 6. Divulgação dos resultados

*Denise Oliveira e Silva Denise Cavalcante Barros*

Aqui abordaremos as principais formas e estratégias de divulgação dos resultados do Sisvan. A apresentação desse conteúdo parte da experiência dos autores na observação do desenvolvimento do Sisvan no país.

Uma das grandes dificuldades reveladas pelos profissionais acontece no momento de transformar as informações do Sisvan em ação. Para executar essa tarefa, o passo fundamental é divulgar os resultados do Sisvan! Existem várias formas, mas a principal é aquela que potencializa o protagonismo entre os profissionais e a população na construção de ações que contribuem para a melhoria das condições alimentares e nutricionais em sua área de atuação.

Nesse momento, podemos nos perguntar: será que apenas informar os resultados encontrados é um ato transformador da realidade? Como posso mudar um quadro de falta de comida, de acesso à educação e/ou de ausência de saneamento?

Esses questionamentos geram os debates que queremos estimular! O nosso papel como agente formador e transformador será o de contribuir para que sua atuação profissional junto à população seja responsável e efetiva, ajudando-o a mantê-lo em paz com sua consciência de cidadão e, também, contribuindo para que você tenha a perspicácia de saber transitar entre o tempo político e o técnico das ações de intervenção.

#### Para refletir

Você já utilizou alguma forma ou estratégia de divulgação dos resultados de seus trabalhos? Em caso positivo, relate-as e procure lembrar de seus efeitos.

Eqüidade é a possibilidade de acesso de todos à informação.

Globalidade considera que a comunicação não é uma ação isolada; ao contrário, leva em conta o contexto social, econômico e afetivo.

Participação implica que todo processo de comunicação requer o envolvimento dos atores a eles relacionados.

Racionalidade supõe que a comunicação parte de uma diretriz metodológica baseada na razão e na experiência, para a solução dos problemas. Para isso é necessário que a informação seja traduzida com clareza.

A divulgação dos resultados visa prover os setores de decisão política e a sociedade em geral com informações para o planejamento de intervenções. Está baseada num processo de comunicação dinâmico, no qual existem os emissores, a mensagem e os receptores. É como uma "orquestra", com uma multiplicidade de atores sociais que "tocam" diferentes instrumentos, isto é, atuam à luz de seus valores culturais e morais. Esse é um processo rico de interações, implicando alguns princípios, como eqüidade, globalidade, participação e racionalidade.

A construção do processo de comunicação requer a seleção das informações a serem divulgadas (**mensagem**) pelo seu emissor, considerando algumas características do público-alvo (**receptores**) e de fatores estratégicos. É importante definir, também, o momento certo de divulgação, nem sempre tão claro e evidente. Há **cenários** relacionados à conjuntura política, social e, às vezes, pessoal do público-alvo, que facilitam a divulgação de uma mensagem, permitindo que ela atinja seus receptores de forma favorável (SILVA; ENGSTROM; ZABOROWSKI, 2002).

Para o Sisvan, a divulgação das informações é um ponto-chave para o bom funcionamento do sistema, fortalecendo o processo de produção de dados e orientando o planejamento. O público-alvo, receptor das mensagens no Sisvan, é muito variado, incluindo gestores e técnicos governamentais, sociedade civil organizada e comunidade. As mensagens, portanto, devem estar voltadas para sensibilizar e subsidiar a decisão política de gestores locais e de outros níveis governamentais, assim como para alcançar a população, de modo que esta participe também das ações decorrentes.

Os gestores funcionam como os "porta-vozes" para os setores da macrodecisão política, que precisam de informações técnicas para conseguirem a melhoria de programas de ações locais. Com esse ideário, as informações do Sisvan devem ser relevantes para:

- ♦ os setores de decisão política;
- ♦ a reorganização da assistência local;
- ♦ a instrumentalização da comunidade na melhoria da sua situação de saúde, alimentação e nutrição.

Uma vez selecionados o conteúdo, o público-alvo e o momento pertinente para a divulgação da mensagem (por exemplo, diagnóstico nutricional da clientela), a etapa técnica seguinte é a seleção da **forma de apresentação das informações.**

Essa é uma área de conhecimento ainda nova para os profissionais da saúde, e temos muito que aprender com profissionais de comunicação, estabelecendo parcerias para melhorar as estratégias de informação, educação e comunicação.

Dentre as estratégias de marketing utilizadas na área de comunicação, ressaltamos, como exemplo, aquela que considera que as mensagens veiculadas devem ter como princípios a AIDA (Atenção - Interesse - Desejo - Aquisição). Assim, inicialmente, as mensagens precisam despertar a **A**tenção no receptor; promovendo, a seguir, o **I**nteresse, ou maior aproximação e reflexão sobre a mensagem; essa reflexão deve "tocar", sensibilizar ou produzir **D**esejo para uma mudança de atitude ou pensamento, para, finalmente, propiciar a **A**quisição do conteúdo da mensagem (SANT'ANNA, 2001).

Sem dúvida, na área da saúde, muito temos que caminhar para apreender tais conhecimentos. Neste capítulo não pretendemos esgotar o conhecimento na área, mas podemos nos apropriar de alguns conceitos que nos ajudem na escolha dos instrumentos de informação e comunicação.

# Instrumentos de informação e comunicação

A seleção de instrumentos a serem utilizados deve estar coerente com os objetivos da equipe, em relação a um ou mais resultados a serem divulgados. É necessário que essa seleção seja definida a partir de uma discussão dos responsáveis pelo Sisvan, que os jornalistas chamam de "discussão de pauta".

Nesse momento são discutidos:

- ♦ quais os assuntos/temas a serem divulgados;
- ◆ a quem a informação se destina;
- ◆ como deve ser feita a divulgação;
- ♦ a avaliação crítica sobre a disponibilidade operacional, técnica e financeira para o desenvolvimento da informação.

Agora vamos conhecer alguns dos instrumentos que podemos utilizar para a comunicação. Eles podem estar na forma escrita ou gráfica.

Dentre os instrumentos escritos de divulgação no campo técnico, destacamos como os principais: o **informe**, o **boletim** e o **relatório**. Eles devem ter sempre especificado o local e a época a que se referem as informações.

**Informe** é um instrumento que trata as informações dentro de uma periodicidade definida, sendo em geral composto de poucas laudas, ou seja, é conciso e próprio para as pessoas que têm pouco tempo de seu cotidiano para leitura. Podem ser mensais, trimestrais, quadrimestrais etc.

**Boletim** é um instrumento mais elaborado, que demonstra um nível maior de organização do Sisvan, na medida em que pressupõe um processo racional de divulgação de informações. Os boletins devem ser emitidos dentro de prazos predefinidos. Em geral, seu público-alvo são técnicos e gestores de programas e ações.

**Relatório** é um instrumento que usa uma linguagem discursiva mais minuciosa, descritiva, das situações/ações observadas. Seus elementos estruturais são: capa, folha de rosto, descrição da equipe técnica, sumário, listas, resumo executivo, texto, anexos, glossários, referências bibliográficas e índice. Seu público-alvo são técnicos responsáveis pela gestão de ações e programas.

Os instrumentos gráficos mais usados para a apresentação de dados do Sisvan são as **tabelas** e os **gráficos** e obedecem às normas e convenções estabelecidas pelo Instituto Brasileiro de Geografia e Estatística (1993).

Chamamos sua atenção para as definições adotadas pela ciência estatística dos dados que produzimos. Eles são denominados **variáveis** e classificados em: qualitativos, distribuídos em categorias; ordinais com uma ordenação; quantitativos, expressos em números (VIEIRA, 1980).

### Como construir tabelas e gráficos?

Vamos conhecer agora como se constrói tabelas e gráficos.

**Tabela** é a "forma não discursiva de apresentar informações nas quais o dado numérico se destaca como informação central" (INSTITUTO BRASILEIRO

DE GEOGRAFIA E ESTATÍSTICA, 1993, p. 9). É composta de título, moldura, cabeçalho, linhas e colunas.

Veja um exemplo de tabela construída com dados do Sisvan de um determinado DSEI.

Tabela 1 – Distribuição do estado nutricional (Peso/Idade expresso em percentis do NCHS) de crianças menores de cinco anos atendidas no DSEI Mangaba, segundo faixa etária. MS/Brasil, abril de 2007

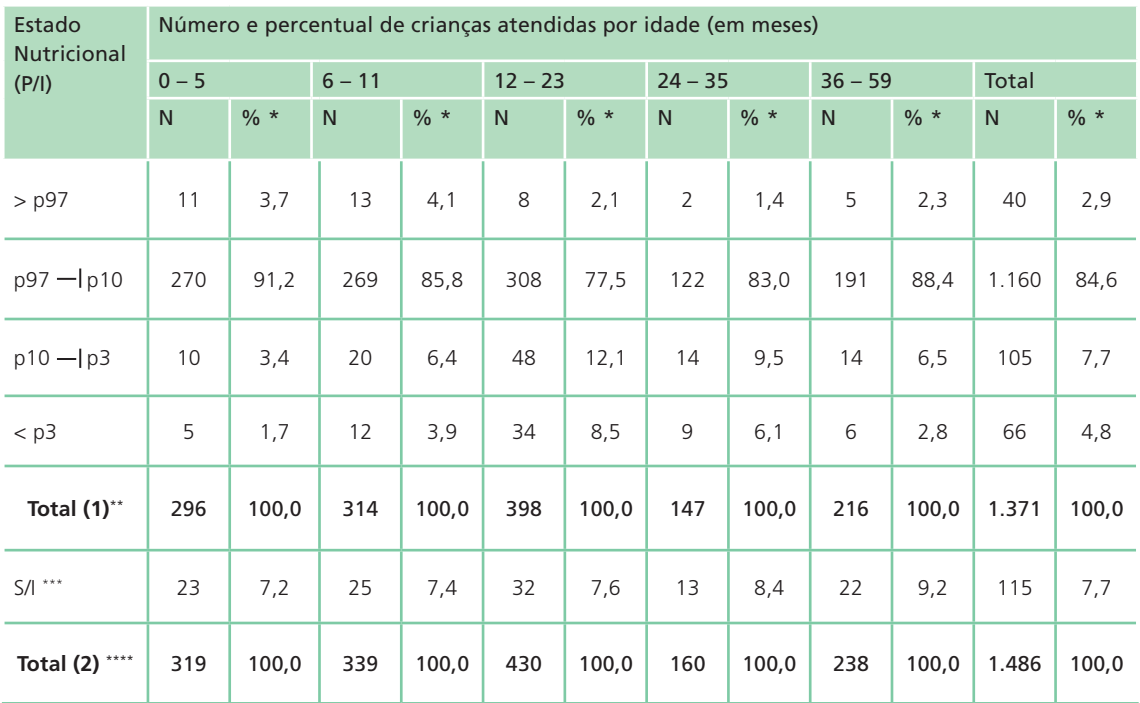

Fonte: DSEI Mangaba (2007).

\* Percentuais calculados em relação ao Total (1).

\*\* Total de crianças atendidas com informação sobre estado nutricional (1ª consulta/mês).

\*\*\* Número de crianças sem informação do Estado Nutricional; percentuais calculados em relação ao Total (2).

\*\*\*\* Total de crianças atendidas na 1ª consulta/mês.

Observe que o **título** da tabela é a descrição da temática. Nele deve estar indicada a natureza das informações a serem apresentadas, a abrangência temporal e geográfica, e os dados numéricos, descritos por extenso de maneira clara, concisa e sem abreviações. É importante apresentar a descrição da abrangência geográfica de maneira completa, para situar o leitor no espaço geográfico e nas unidades político-administrativas responsáveis pelas informações. Pode, por exemplo, ser referente à cidade, ao estado ou ao país, e ao período que as informações representam. No caso de tabelas com informações de serviços de saúde, é necessário citar o nome da unidade de saúde por extenso, o município, o estado e país, com o respectivo período (dia e/ou mês e/ou semestre e/ou ano).

Toda tabela tem uma **moldura**, caracterizada pelo conjunto de linhas e colunas. Segundo o IBGE (INSTITUTO BRASILEIRO DE GEOGRA-FIA E ESTATÍSTICA, 1993), é adequado haver no mínimo três traços horizontais paralelos (linhas), sendo o primeiro para separar o espaço do cabeçalho, o segundo para separar os dados descritos e o terceiro, o rodapé. Não estão previstos traços verticais de delimitação e as laterais devem ser abertas.

O **cabeçalho** é o espaço que descreve o conteúdo das linhas e colunas indicadoras. É separado do corpo da tabela por um traço horizontal

Toda tabela deve ter a indicação da **fonte,** na primeira linha depois do seu **rodapé**, para identificar a pessoa física ou jurídica responsável pelos dados. É importante não confundir fonte com nota geral, que visa esclarecer algum conteúdo que mereça destaque ou detalhamento, podendo essa última também ser escrita no rodapé.

Às vezes, para facilitar visualmente a apresentação de informações, optamos pelos **quadros**, com resultados quantitativos ou qualitativos. Eles são utilizados para apresentação esquemática de informações textuais e têm uma estrutura básica semelhante à das tabelas, mas não devem ser com elas confundidas, pois os quadros possuem uma delimitação externa. Veja as diferenças no exemplo a seguir.

Quadro 1 – Passos do diagnóstico coletivo nas áreas de planejamento (P), execução (E) e avaliação (A)

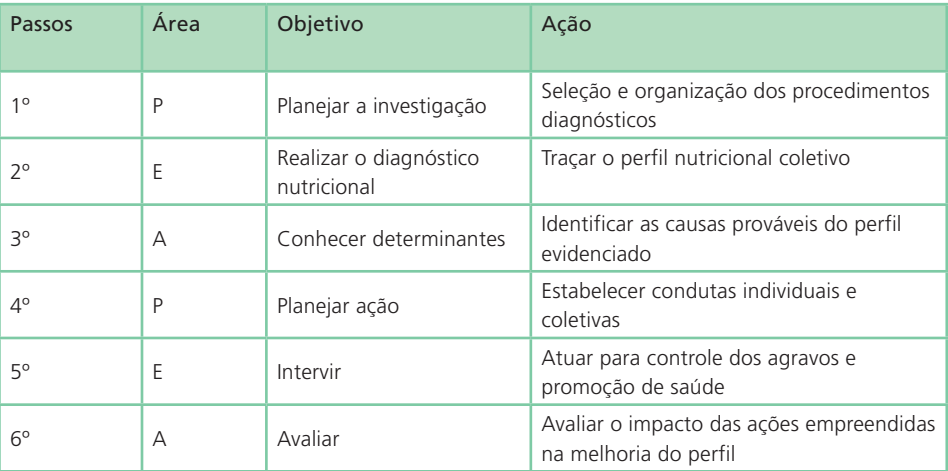

Quando os dados numéricos são descritos em **classe de freqüência**, existem convenções para apresentar os limites inferiores e superiores da classe, ou seja, os seus intervalos. A linha horizontal representa o intervalo entre os valores descritos; o traço vertical indica que o valor mais próximo está incluído no intervalo. Assim, podemos ter os seguintes tipos de intervalos:

 $\bullet$  **abertos** ( $\leftarrow$ ) inclui todos os valores intermediários apresentados, excluindo os extremos;

 $\bullet$  **fechados** ( $\Box$ ) inclui os extremos, além dos valores intermediários;

 $\bullet$  **semi-aberto à direita** ( $\vert - \rangle$ ) inclui todos os valores intermediários, inclusive o extremo à esquerda, mas exclui o extremo à direita;

 $\bullet$  **semi-aberto à esquerda** ( $\vert$ ) inclui todos os valores intermediários, inclusive o extremo à direita, mas exclui o extremo à esquerda.

Exemplo: Quando fazemos a descrição do estado nutricional de crianças, usamos intervalos para as faixas etárias e a classificação dos índices por percentis. Veja como representá-los:

### ♦ **Faixa etária**

 $0 - 6$  meses = intervalo aberto, considera as crianças desde o nascimento até os 6 meses incompletos;

 $6$  |  $-$  12 meses = inclui as crianças de 6 meses completos até os 12 meses incompletos.

### ♦ **Percentil**

 $\geq$  p97 = inclui o p97,

 $p97 - 10 =$  exclui o p97, mas inclui o p10,

 $p10 - 3 =$  não inclui o p10, mas inclui o p3,

 $\langle p3 \rangle = n$ ão inclui o p3.

As normas do IBGE (INSTITUTO BRASILEIRO DE GEOGRAFIA E ESTATÍSTICA, 1993) recomendam que as classes inicial e final de uma distribuição de freqüência em uma tabela sejam fechadas. No caso de nossa classe de freqüência ser percentil, usamos o intervalo inicial e final "aparentemente abertos" (> p97 e < p3), mas, na realidade, eles estão limitados pelos percentis 100 e 1, respectivamente.

O **gráfico** é um instrumento de apresentação de resultados para ilustrar a distribuição de freqüências, sendo os dados registrados em eixos de abscissas e ordenadas. Deve ser de fácil compreensão, mostrando título, escala e legendas.

O **título** pode ser escrito tanto acima como abaixo do gráfico. As **escalas** devem apresentar valores crescentes, da esquerda para a direita e de baixo para cima. As **legendas** são colocadas, de preferência, ao lado direito.

Os gráficos podem ter vários formatos, como: de linhas, de barras, setores, diagramas, polígonos, dentre outros. Descreveremos, a seguir, os mais utilizados para o Sisvan.

**Gráfico de linhas** é uma representação largamente utilizada quando se pretende observar a variação de uma variável em relação a outra. Colocamos os valores das variáveis nos respectivos eixos e marcamos um ponto para cada par de valores; a seguir, unimos esses pontos.

Veja um exemplo de gráfico de linha, construído para divulgar as informações sobre o percentual de crianças com baixo peso no DSEI Rio Folha, nos anos de 2002 e 2006.

Gráfico 1 – Percentual de baixo peso (peso/idade <p10 e p<3) em menores de 5 anos atendidas no DSEI Rio Folha/ Brasil, em 2002 e 2006

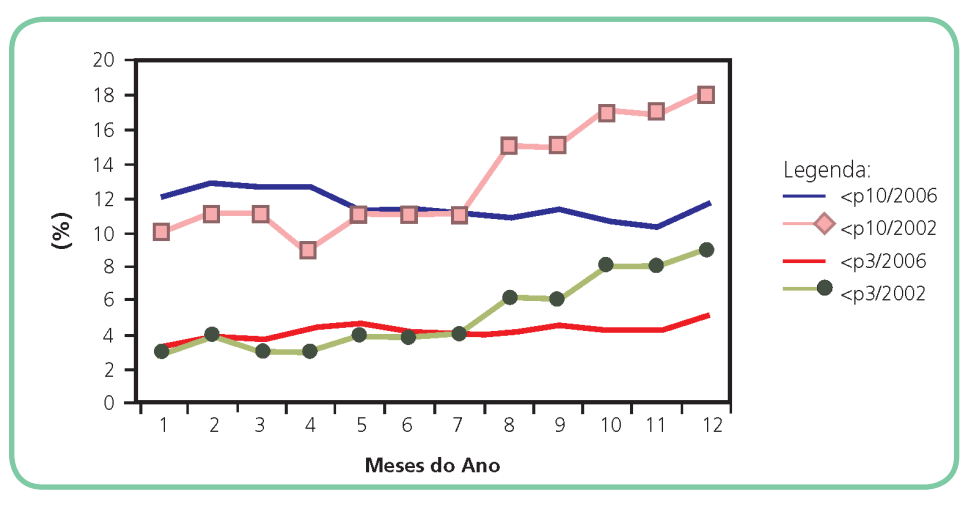

Nele podemos observar a variação da freqüência de baixo peso (<p10 e <p3) durante os anos de 2002 e 2006 e ao longo de cada ano. Notamos claramente que no ano de 2002 a freqüência de baixo peso apresentou

um aumento a partir de julho (mês 7) e que em 2006 esse percentual se manteve estável. É importante buscar as possíveis respostas para o aumento de casos a partir de julho de 2002.

Uma outra opção é usar o **gráfico de barras**. O formato mais comum é o de barras verticais, desenhadas separadamente. Nesse caso, as freqüências devem estar representadas no eixo vertical e as variáveis, no eixo horizontal. Podemos usar, excepcionalmente, barras justapostas, quando elas representarem uma mesma variável em momentos distintos.

Veja um exemplo de gráfico de barras.

Gráfico 2 – Percentual de crianças menores de 5 anos atendidas no pólo-base Santa Madalena segundo faixa de percentil selecionada (peso/idade). DSEI Rio Folha/Brasil. 2002 e 2006

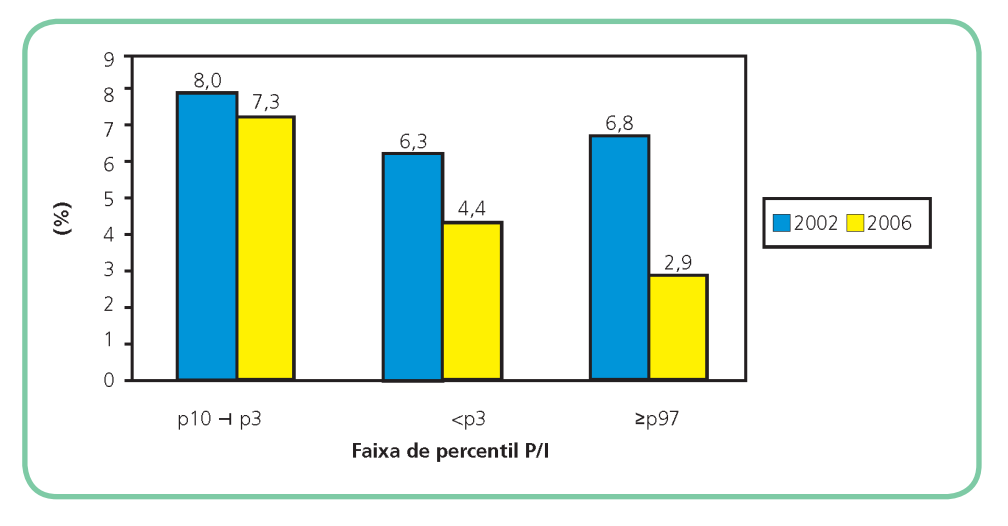

Veja que, nesse caso, fica fácil visualizar que o percentual de crianças em risco nutricional (p10 - | p3) é a alteração mais encontrada; que as freqüências das alterações nutricionais diminuíram no ano de 2006 em relação a 2002; e que a maior queda foi a observada entre as crianças  $com \geq p97$ .

Outra forma de apresentação de informações é usando o **gráfico em setores**, mais conhecido como "gráfico de pizza". É muito útil para comparar valores apresentados em percentuais; a soma desses valores sempre totaliza 100%. É importante que os valores a serem representados façam parte de um todo, ou seja, estejam sempre relacionados a uma mesma variável com poucas categorias. Para construí-lo, desenhamos uma circunferência em cujo interior estão representadas as categorias da variável selecionada.

No exemplo apresentado no próximo gráfico, observamos que o percentual de crianças com estado nutricional adequado (p97  $-1$  p10) é de 85,3%; que 7,3% estão em risco nutricional (p10 - p3); 4,4% são desnutridas (<p3); 2,9% têm sobrepeso (≥p97). A diferença entre os percentuais registrados aparece claramente nessa representação, de fácil compreensão. Veja o exemplo.

Gráfico 3 – Distribuição percentual do estado nutricional de crianças menores de 5 anos, segundo o percentil peso/idade, referência NCHS, do pólo-base Santa Madalena. DSEI Rio Folha/Brasil, 2006

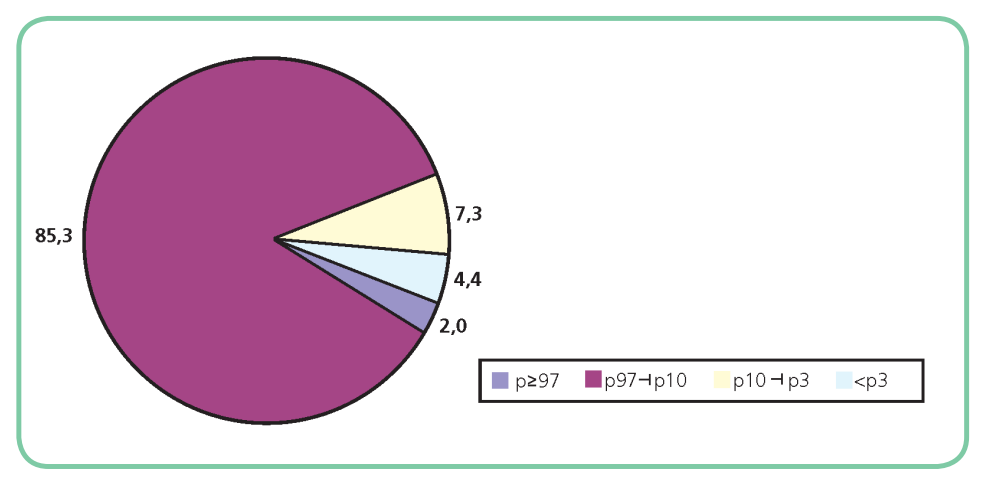

#### Para Refletir

Será que informar apenas os resultados encontrados, utilizando os instrumentos apresentados neste Capítulo, é um ato transformador da realidade?

Os instrumentos apresentados são formas de comunicação que dependem daqueles fatores que citamos sobre o processo de comunicação social.

Ao optar por um deles, é necessário conhecer o público-alvo e os objetivos da mensagem. A escolha do formato será orientada pela busca da clareza da informação a ser oferecida, isto é, pelo grau de entendimento do público-alvo sobre o que se quer comunicar.

Uma vez disponíveis, as informações devem ser discutidas com todos os usuários do sistema que possam vir a utilizá-las para alguma ação. Como dissemos anteriormente, a melhor forma para a sua construção é a participativa, com adesão de todos os atores.

Os produtos finais resultantes desse processo de divulgação servirão de base para a elaboração de estratégias de intervenção. Todos os instrumentos descritos visam a divulgação para os usuários e comunidade, e devem estar baseados na discussão crítica dos resultados do Sisvan por meio da participação popular.

Esse processo é um ato de reciprocidade com dupla função – cognitiva e comunicativa –, que não pode ser rompido. Assim, informar e comunicar em prol da melhoria das condições de saúde é compartilhar a experiência e a cidadania vividas pelos atores.

O pressuposto do Sisvan é produzir informação para ação. Isso significa que as informações geradas devem ser usadas em prol da melhoria das condições de saúde, alimentação e nutrição. É importante lembrar que o estado nutricional, além de retratar o equilíbrio entre o consumo de alimentos e a utilização biológica, expressa a relação do indivíduo com o meio ambiente (BARROS, 2008). Entender essa dimensão é importante para pensar os modos de informar e comunicar os resultados do Sisvan. Para isso é fundamental entender que a divulgação da informação é resultado da análise epidemiológica da situação nutricional da clientela usuária do serviço de saúde.

Divulgar as informações gera reações. Podemos destacar que a maioria delas é expressa por dúvidas e pelo descrédito das informações disponibilizadas. Às vezes, essa reação é decorrente da falta de conhecimento técnico sobre o fenômeno observado, de manipulação política e de erros cometidos pela equipe técnica na interpretação dos resultados. Não importa quantos são os motivos; importa, sim, estarmos consciente que esse processo precisa ser acompanhado e avaliado.

No próximo Capítulo, vamos trabalhar o uso de dados-informações como estratégia para o planejamento de ações e intervenções. A apresentação desse conteúdo também parte da experiência dos autores na observação do desenvolvimento do Sisvan no país.

#### PARA PRATICAR – DIVULGAÇÃO DOS DADOS

De acordo com a análise e interpretação dos resultados apresentados na atividade do Capítulo 5, tendo como base a sua realidade, proponha uma estratégia de divulgação dos mesmos.

A função do Sisvan é discutida no Capítulo 6, volume 1 do livro Vigilância Alimentar e Nutricional para a Saúde Indígena, de Denise Cavalcante Barros, Denise Oliveira e Silva e Silvia Ângela Gugelmin (2007).

## Referências

BARROS, D. C. Bases para o diagnóstico nutricional. In: BARROS, D.C.; SILVA, D. O.; GUGELMIN, S. A. Vigilância alimentar e nutricional para a saúde indígena. Rio de Janeiro: Fiocruz, 2008. v. 2.

INSTITUTO BRASILEIRO DE GEOGRAFIA E ESTATISTICA. Normas de apresentação tabular. 3. ed. Rio de Janeiro, 1993.

PEREIRA, M. G. Usos da epidemiologia. In: \_\_\_\_\_\_\_. Epidemiologia: teoria e prática. 4. ed. Rio de Janeiro: Guanabara Koogan, 2000. p. 17-29.

SANT'ANNA, A. Propaganda, teoria, técnica e prática. 7. ed. São Paulo: Pioneira Thomson Learning, 2001.

SILVA, D. O.; ENGSTROM, E. M.; ZABOROWSKI, E. L. Sisvan: instrumento para o combate aos distúrbios nutricionais de saúde: diagnóstico coletivo. Rio de Janeiro: Fiocruz/Centro Colaborador em Alimentação e Nutrição, 2002.

VIEIRA, S. Noções básicas. In: \_\_\_\_\_\_. Introdução à bioestatística. 3. ed. Rio de Janeiro: Campus, 1980.